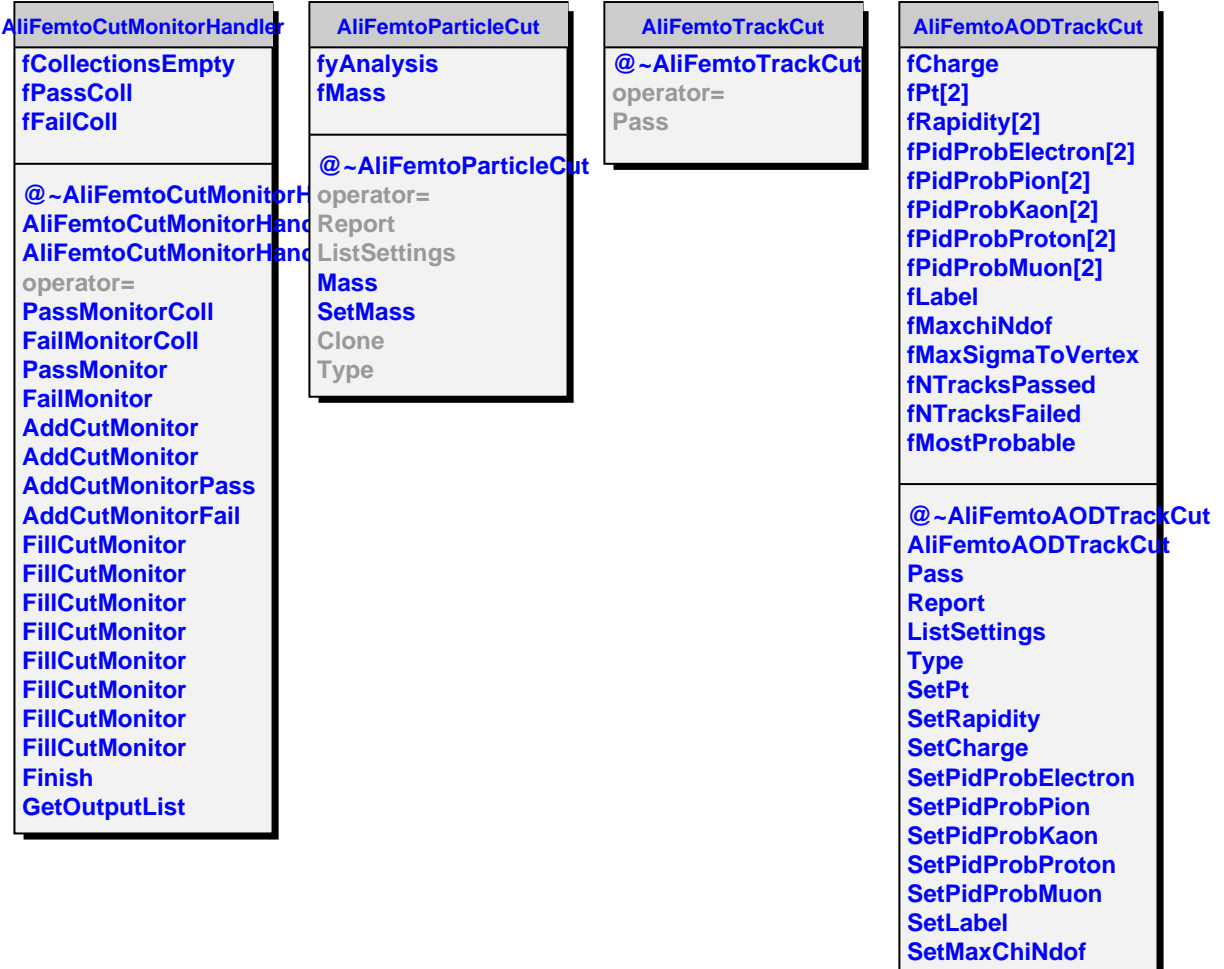

**SetMaxSigmaToVertex SetMostProbablePion SetMostProbableKaon SetMostProbableProton SetNoMostProbable PidFractionElectron PidFractionPion PidFractionKaon PidFractionProton**